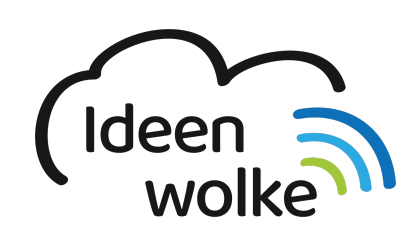

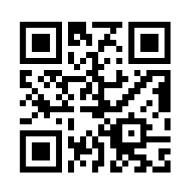

zum Ideenwolken-Blog

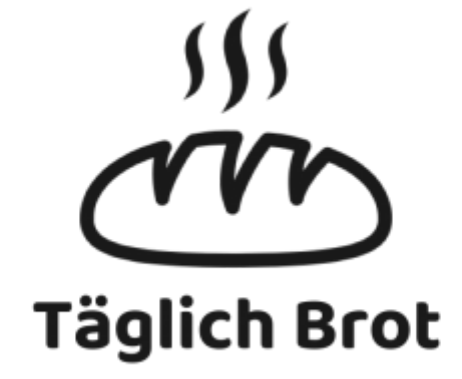

# **Unser Täglich Brot - Selbstlernstationen**

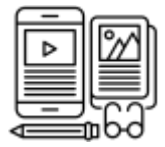

#### **eBooks erstellen**

eBooks sind digitale Bücher, die sowohl Schrift, Bilder, Videos als auch Audioaufnahmen enthalten können. Sie lassen sich sehr einfach selbst erstellen und sind somit auch für die Schülerinnen und Schüler bestens geeignet.

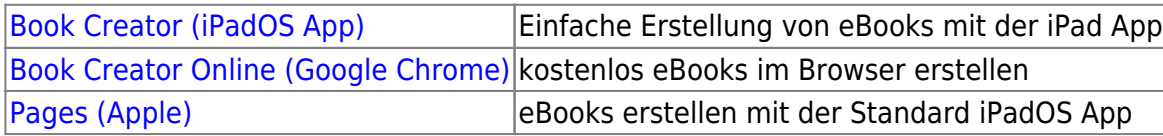

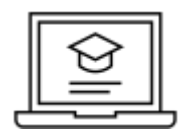

### **Digitale Lernbausteine erstellen**

Die Individualisierung und die Differenzierung sind Kernmerkmale der Sonderpädagogik. Mit digitalen

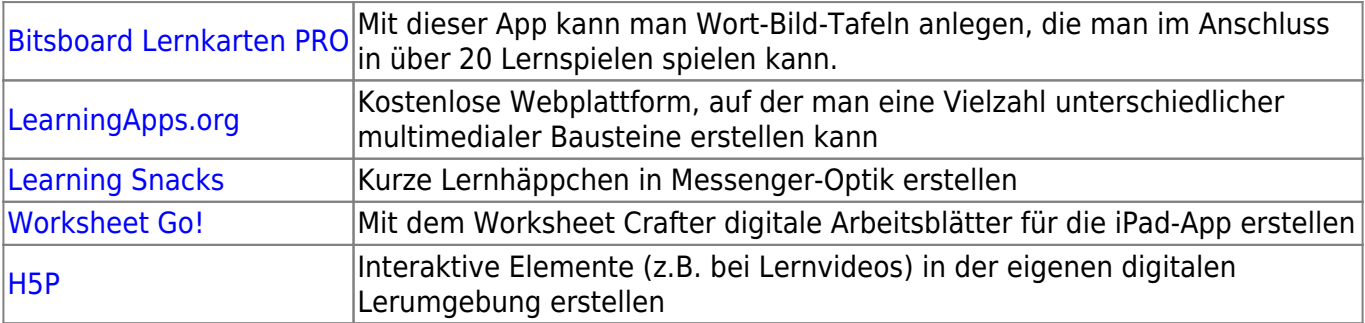

Endgeräten lassen sich sehr einfach individuelle Lerneinheiten erstellen.

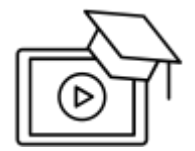

#### **Lernvideos selbst erstellen**

Egal ob im Flipped Classroom oder für den normalen Unterricht: das Erstellen und Verwenden von einfachen Lernvideos bietet eine Vielzahl an neuen Möglichkeiten zur Didaktisierung mit digitalen Medien.

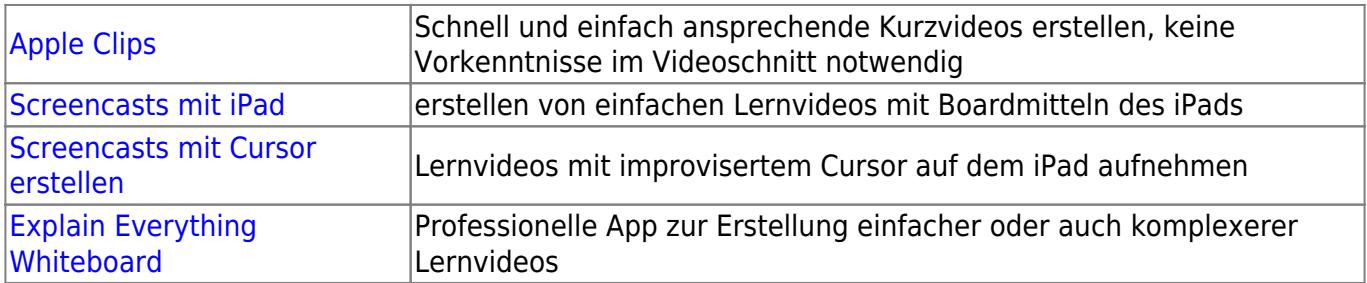

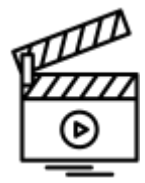

### **Filmprojekte mit dem iPad**

Es war noch nie so einfach Filmprojekte in der Schule umzusetzen. Die nötige technische Ausstattung findet sich vollständig im iPad. Man kann nicht nur Filmen, sondern die Aufnahmen auch direkt bearbeiten, schneiden, mit Effekten versehen und teilen.

[Apple Clips:](https://lerntheke.ideenwolke.net/doku.php?id=wiki:selbstlern:clips) Schnell ansprechende Kurzvideos mit Sound erstellen.

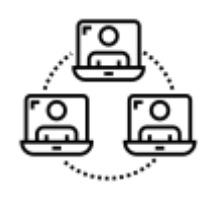

# **Kollaboratives Arbeiten**

Unter kollaborativem Arbeiten versteht man das gemeinsame Arbeiten an einem Auftrag, z.B. der gemeinsamen Erstellung einer Mindmap, eines Textdokuments oder einer Präsentation. An dieser Stelle werden Möglichkeiten vorgestellt, die das kollaborative Arbeiten vor allem auch simultan ermöglichen.

[Padlet](https://lerntheke.ideenwolke.net/doku.php?id=wiki:selbstlern:padlet) gemeinsam Online-Pinnwände erstellen und bearbeiten [Pages](https://lerntheke.ideenwolke.net/doku.php?id=wiki:selbstlern:pages) über die App kollaborativ an Dokumenten und eBooks arbeiten

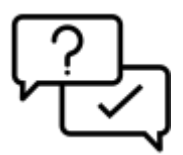

# **Quizzes erstellen**

Ein Quiz zu erstellen und digital auszuwerten ist nicht schwer. Es gibt zahlreiche unterschiedliche Angebote und Apps in diesem Bereich:

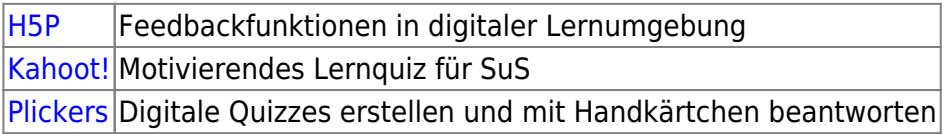

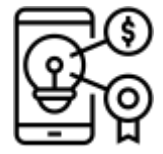

# **Gamification**

Das Prinzip der Gamification (in Deutsch etwa "Spielifizierung") ist seit einigen Jahren (vor allem in Unternehmen) ein verbreiteter Ansatz, um Mitarbeiterinnen und Mitarbeiter spielerisch und mit Spaß für bestimmte Tätigkeiten zu motivieren. Gamification meint die Übertragung von Spielprinzipien auf eine spielfremde Umgebung. Sie nutzt die beim Spielen zugrundeliegende "natürliche" Motivation, um Spaß und Interesse bei eher ungeliebten Aufgaben zu erzeugen.

[Minecraft:](https://lerntheke.ideenwolke.net/doku.php?id=wiki:selbstlern:minecraft) Online-Game zum kollaborativen Bauen und Erstellen digitaler Welten

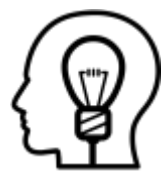

# **Kreativität**

Aufgrund der Vielzahl von Apps gibt es enorm viele Möglichkeiten kreativ tätig zu werden. Egal ob mit Musik, Videos, Kunst oder anderen Projekte. Der eigenen Kreativität sind nur wenige Grenzen gesetzt!

[Osmo](https://lerntheke.ideenwolke.net/doku.php?id=wiki:selbstlern:osmo) Lernspiel zum kreativen Arbeiten mit konkretem Material

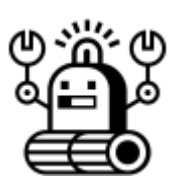

# **Programmierung / Robotik**

Programmieren muss nicht zwingend kompliziert und rein code-basiert sein. Es gibt spezielle Apps und Plattformen, in denen bereits Kinder das Grundprinzip des Codens auf spielerische Art und Weise, z.B. mit Robotern oder bunten Welten, erlernen können.

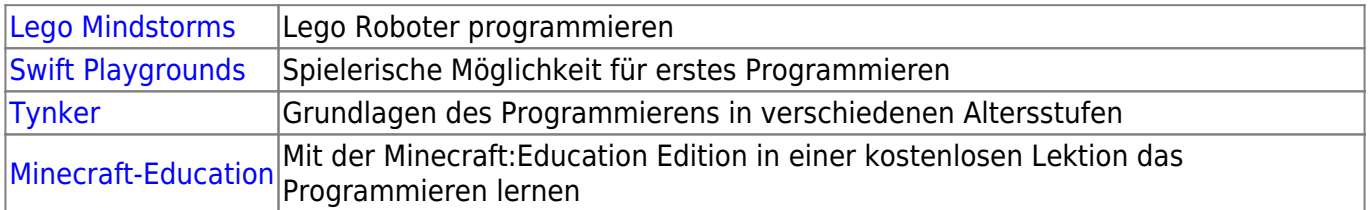

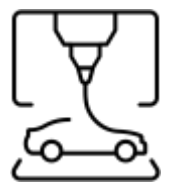

### **3D-Druck und Konstruktion**

Auch der 3D Druck hat seinen Weg in die Schule gefunden. Dabei geht es aber nicht so sehr um den Druck, sondern vielmehr um die Konstruktion dreidimensionaler Objekte. Dies fördert viele Kompetenzen der SuS. Das eigene Produkt am Ende in der Hand zu halten steigert die eigene Motivation dabei sicherlich noch mehr!

[TinkerCAD](https://lerntheke.ideenwolke.net/doku.php?id=wiki:selbstlern:tinkercad) dreidimensionale Objekte im Browser konstruieren und drucken

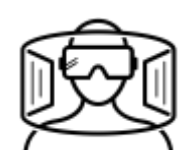

# **Virtual Reality / 360° / Augmented Reality**

In Techniken wie VR und AR steckt viel Potential für die Schule von morgen. Bereits heute lassen sich viele Projekte mit SuS erstellen.

[360° Videos](https://lerntheke.ideenwolke.net/doku.php?id=wiki:selbstlern:360grad-bilder) Aufnahmen mit unterschiedlichen Kameras [VR-Suite](https://lerntheke.ideenwolke.net/doku.php?id=wiki:selbstlern:vr-suite) VR-Authoring-Tool zur Erstellung eigener VR Inhalte

![](_page_4_Picture_6.jpeg)

## **Lehrer-Tools**

Es gibt eine riesige Anzahl verschiedener Alltgashelfer für den digitalisierten Lehrer für die Unterrichtsplanung und -durchführung, die Kollaboration mit anderen Kollegen und den eigenen digitalen Workflow am Arbeitsplatz.

![](_page_4_Picture_91.jpeg)

From: <https://lerntheke.ideenwolke.net/> - **Ideenwolke Lerntheke**

Permanent link: **[https://lerntheke.ideenwolke.net/doku.php?id=wiki:selbstlern:start\\_selbstlernstationen](https://lerntheke.ideenwolke.net/doku.php?id=wiki:selbstlern:start_selbstlernstationen)**

Last update: **2021/03/17 17:56**

![](_page_4_Picture_13.jpeg)